## **WeichertPRO Job Aid – Updating WLN Leads**

When a WLN lead requires updating, it will appear on your dashboard in the Upcoming Appointments and Task window and also on your calendar as an appointment that requires your action. We recommend WLN leads be updated when the event takes place and providing detailed notes to benefit your future follow up. This job aid addresses updating leads from the dashboard. We recommend you log into WeichertPRO everyday so an update never goes missed.

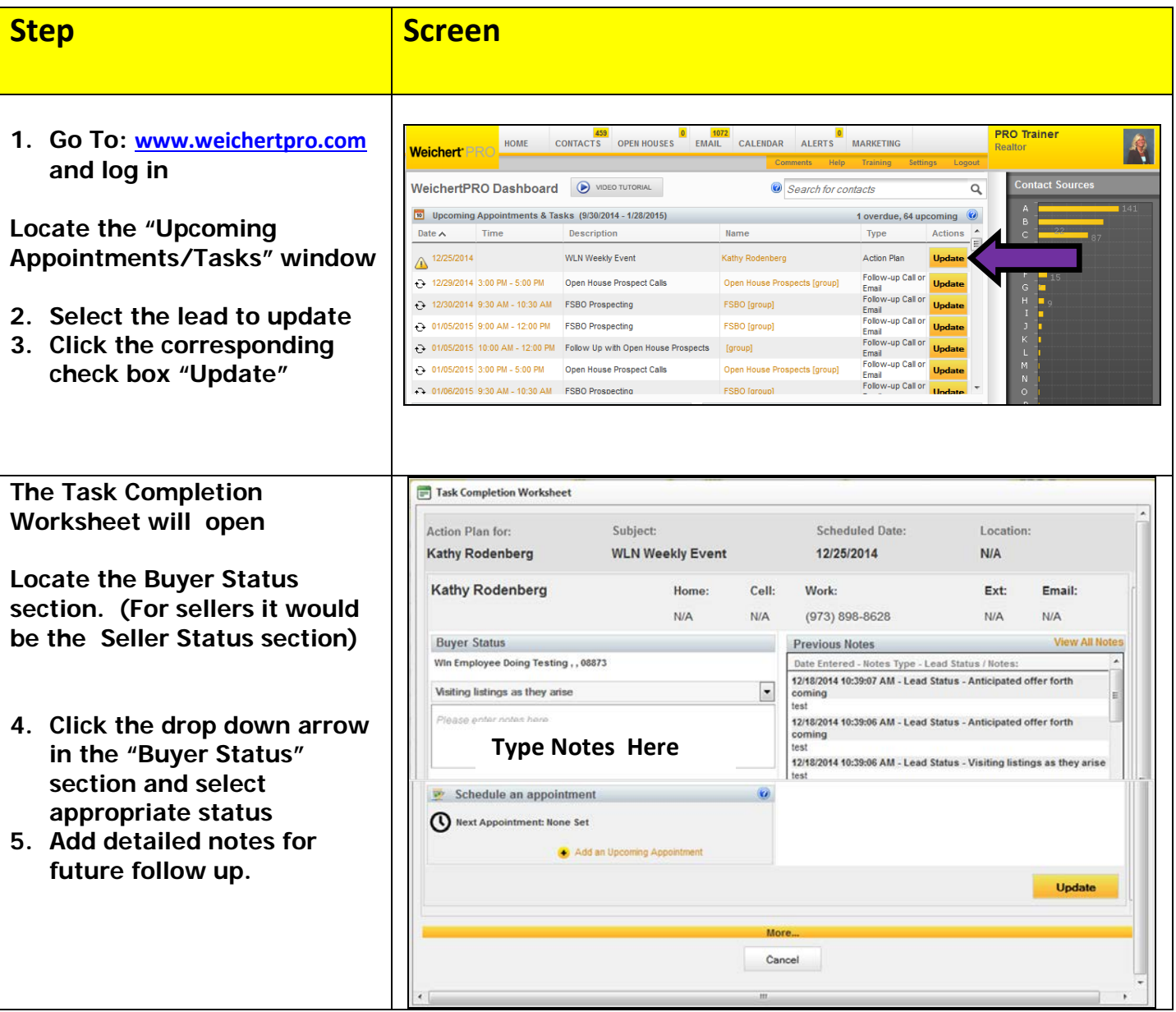

## **UPDATING WLN LEADS FROM THE DASHBOARD**

## **WeichertPRO Job Aid – Updating WLN Leads**

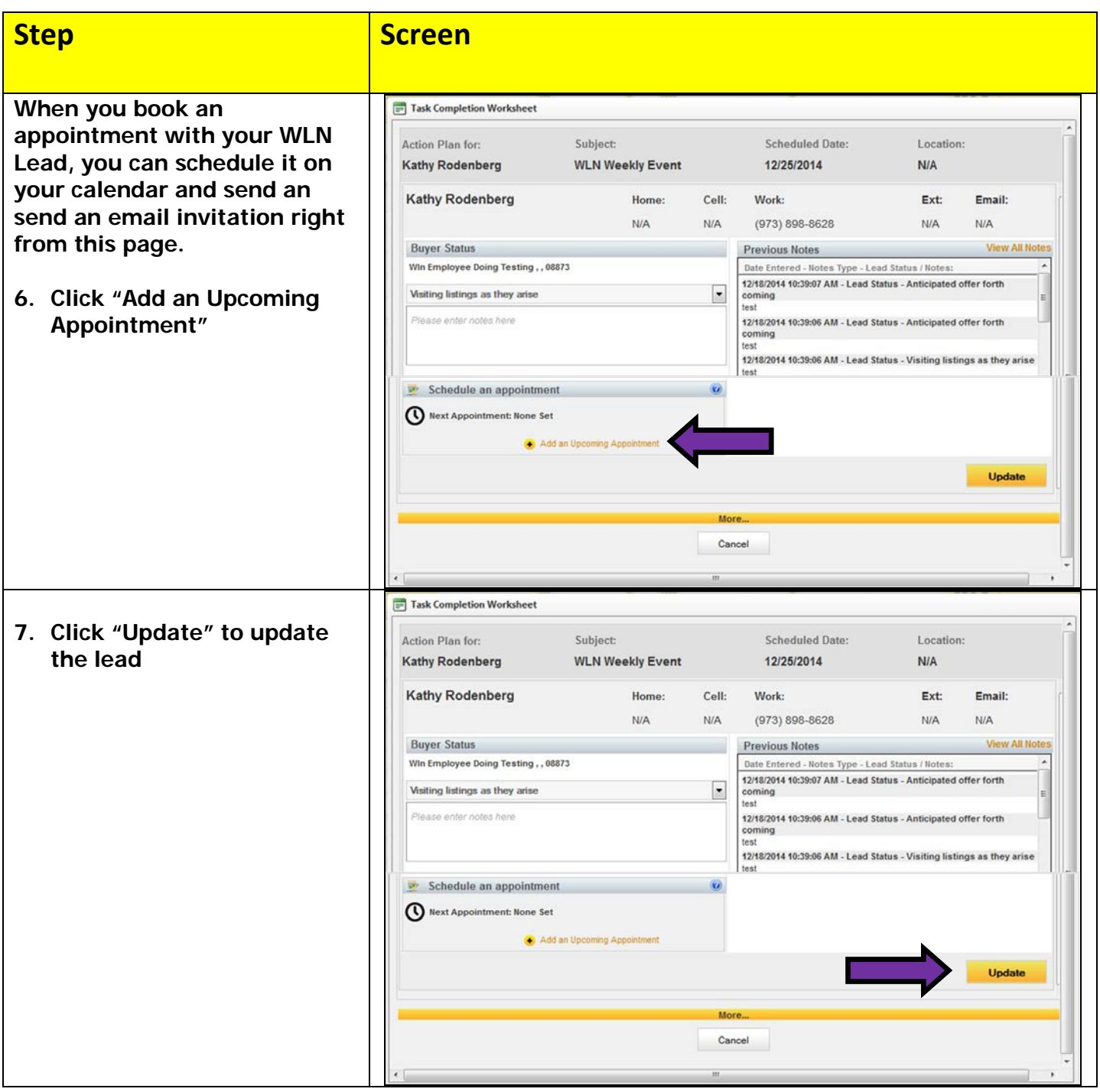